**AutoMetadata Crack Download [Mac/Win] (Latest)**

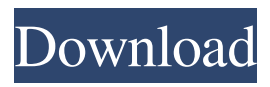

# **AutoMetadata Crack**

AutoMetadata Cracked Version is a software utility which was developed specifically to aid people in viewing and modifying PDF metadata. Hassle-free setup and easy-to-use interface The installation process runs smooth, without offering to download any third-party products. After you are done with it, you are brought to a minimal and clean interface, as it only encloses a menu bar, several buttons, pane in which to view uploaded documents and another tabbed one which displays all the information you require. It becomes pretty clear that all types of users can find their way around it, including those with little or no previous experience with the IT world. Data available, options to tweak and import and export capabilities This program enables you to view all the metadata one or several PDF contain, as well as edit it. These can only be uploaded with the help of a file and a directory browser, as the "drag and drop" feature is not supported. In the main window, you can view all the uploaded items as a list, along with information such as title, author, subject and keywords, while in a tabbed environment you can view and edit document properties, bookmarks, destinations and fields. It is possible to import and export metadata records in a TXT format, while bookmarks can be saved separately to the hard drive using an XML file extension. A search function is available and you can save all changes made to a file with a click of the button. Conclusion To sum up, AutoMetadata Torrent Download is a pretty efficient piece of software when it comes to viewing and editing PDF metadata. The interface is suitable to all users, the response time is good and it does not burden the computer's performance. We did not detect any errors, crashes or hangs in our tests.Q: How to verify if all key-value pairs were added to a MySQL table? I want to execute an SQL query on a table in my MySQL database. If the table is empty, I want to execute some instructions. If the table has at least one entry, I want to execute some instructions. How can I do this? A: If you are using PHP, then you can use PDO to get the last inserted id and then do a count to make sure it was inserted at least one row and then execute your instructions. // establish connection \$dbh = new PDO('mysql:host=localhost;dbname=database;

### **AutoMetadata Crack Download [Win/Mac]**

77a5ca646e

## **AutoMetadata Crack Product Key**

AutoMetadata is a software that allows users to view PDF metadata and edit it. It also lets you change PDF bookmarks, destination URLs, keywords, fields and labels. Detailed review: AutoMetadata is a software that enables you to view PDF metadata and edit it. It also allows you to change PDF bookmarks, destination URLs, keywords, fields and labels. Who needs this product? A few requirements are needed for this product to work. The person(s) who will use this product have to have a computer, be able to connect to the internet and, most importantly, have some prior experience with software such as this one. Highlights: Convenient user interface; View and edit metadata; Bookmark manipulation; Import/export, and batch save changes; Achieves the expected results. Limitations: No support for drag and drop. Support is for only Windows, and it is possible to edit the PDF metadata only with files on the computer. Bottom Line: AutoMetadata is a software that allows users to view PDF metadata and edit it. It also lets you change PDF bookmarks, destination URLs, keywords, fields and labels. This product was reviewed by AMAGIO on 10/06/2017 3.0 Description: PDF Mix is a software for viewing and editing PDF metadata. With the help of it you can view PDF bookmarks, destination URLs, keywords, fields and labels, as well as add new ones. Hassle-free setup and easy-to-use interface The installation process runs smooth, without offering to download any third-party products. After you are done with it, you are brought to a minimal and clean interface, as it only encloses a menu bar, several buttons, pane in which to view uploaded documents and another tabbed one which displays all the information you require. It becomes pretty clear that all types of users can find their way around it, including those with little or no previous experience with the IT world. Data available, options to tweak and import and export capabilities This program enables you to view all the uploaded items as a list, along with information such as title, author, subject and keywords, while in a tabbed environment you can view and edit document properties, bookmarks, destinations and fields. It is possible to import and export metadata records in a TXT format, while bookmarks can be saved separately to

### **What's New In?**

View and edit PDF metadata. Rating: Download AutoMetadata 5.5 Free Published: 13.07.2010 AutoMetadata is a software utility which was developed specifically to aid people in viewing and modifying PDF metadata. Hassle-free setup and easy-to-use interface The installation process runs smooth, without offering to download any third-party products. After you are done with it, you are brought to a minimal and clean interface, as it only encloses a menu bar, several buttons, pane in which to view uploaded documents and another tabbed one which displays all the information you require. It becomes pretty clear that all types of users can find their way around it, including those with little or no previous experience with the IT world. Data available, options to tweak and import and export capabilities This program enables you to view all the metadata one or several PDF contain, as well as edit it. These can only be uploaded with the help of a file and a directory browser, as the "drag and drop" feature is not supported. In the main window, you can view all the uploaded items as a list, along with information such as title, author, subject and keywords, while in a tabbed environment you can view and edit document properties, bookmarks, destinations and fields. It is possible to import and export metadata records in a TXT format, while bookmarks can be saved separately to the hard drive using an XML file extension. A search function is available and you can save all changes made to a file with a click of the button. Conclusion To sum up, AutoMetadata is a pretty efficient piece of software when it comes to viewing and editing PDF metadata. The interface is suitable to all users, the response time is good and it does not burden the computer's performance. We did not detect any errors, crashes or hangs in our tests. AutoMetadata Description: View and edit PDF metadata. Rating: Download AutoMetadata 5.5 Free Published: 13.07.2010 AutoMetadata is a software utility which was developed specifically to aid people in viewing and modifying PDF metadata. Hassle-free setup and easy-to-use interface The installation process runs smooth, without offering to download any third-party products. After you are done with it, you are brought to a minimal and clean interface, as it only encloses a menu bar, several buttons, pane in which to view uploaded documents and another tabbed one which displays all the information you require. It becomes pretty clear that all types of users can find their way around it, including those with little or no previous experience with the IT world. Data available, options to tweak and import and export capabilities This program enables

### **System Requirements For AutoMetadata:**

Minimum system requirements: Dual-core 2.2 GHz processor 2 GB RAM 1.6 GB available hard-drive space Microsoft Windows 7 or 8 (32-bit or 64-bit) 1080 x 1920 resolution DirectX 11 graphics card Optimus based graphics cards with Nvidia proprietary drivers are recommended for use with Shadow of the Colossus Optimus and Nvidia recommended graphics cards: Nvidia GeForce GTX 560 Nvidia GeForce GTX 560 Ti Nvidia GeForce GTX 650 Nvidia GeForce GTX

Related links:

<https://herbanwmex.net/portal/checklists/checklist.php?clid=61209> <https://www.vakantiehuiswinkel.nl/pc-setup/> <http://molens.info/?p=5693> <http://www.bankerogkontanter.no/wp-content/uploads/2022/06/leslnav.pdf> <https://tcgworldwide.org/uncategorized/find-password-protected-pdf-files-crack-incl-product-key-latest-2022/> <http://bookmanufacturers.org/wp-content/uploads/2022/06/gaykai.pdf> <https://gonzaloviteri.net/wp-content/uploads/2022/06/darybald.pdf> <https://fiverryourparty.wpcomstaging.com/wp-content/uploads/2022/06/Mavenize.pdf> <https://abkoutlet.com/wp-content/uploads/2022/06/ramicri.pdf> <https://awinkiweb.com/zulu-crack-keygen-full-version-updated-2022/>